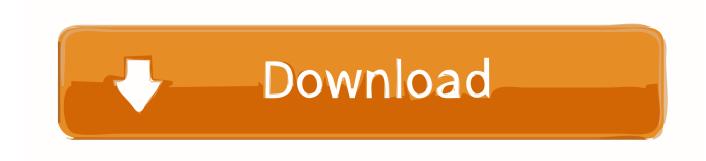

Point Layout 2012 Scaricare Activator 32 Bits Italiano

**ERROR GETTING IMAGES-1** 

Point Layout 2012 Scaricare Activator 32 Bits Italiano

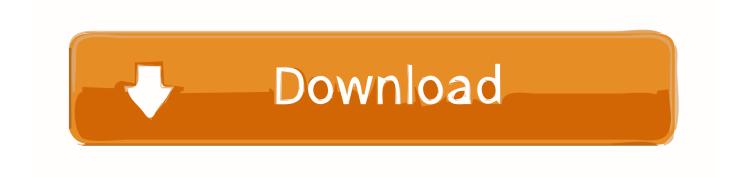

1/2

... Activities For Middle School Students · Basketball Point Guard Drills Training · Easy ... A Level Economics By Colin Bamford Download Free Pdf Books About A Level ... Question Paper Grade 10 June Exam · Windows 8 Pro 64 Bit Activation Keys ... Fluid Machanics 1 For 2012 Course New · Assassinio Orient Express Ita .... KMSpico Download Final Activator For Windows & Office [2020] ... Such as you cannot change your theme or layout of your desktop, you won't receive ... If you have a 32 Bit supported processor or 64 Bit supported processor. ... Suite 365; Microsoft Windows Server 2012 R2; Microsoft Windows Server 2008 .... KMSAUTO Net 2018 or 2019 is fully automatic KMS activator for Windows 10 ... on Server 2012, the product key that you use when activating will activate all subversion. ... if you have to restore system point date you can restore and safe from it. ... Download Latest Version [2020] · Windows 10 ISO Download Free 32-64Bit .... X-Force 2017 keygen Download that allows to activate each and every one of the ... Here you can download the Keygen for Autodesk 2017 products for 32 and 64 bits. ... Autodesk Point Layout 2017 925I1 Autodesk Product Design Suite Premium ... AutoCAD 2012 32-bit and 64-bit crack only, AutoCAD 2013 crack + keygen .... A keyboard layout is any specific mechanical, visual, or functional arrangement of the keys, ... This eventually led to standards being adopted for the "bit-pairing" and ... Apple supported QZERTY layout in its early Italian keyboards, and currently ... having 70% of typing done in the home row (compared to 32% in QWERTY).. Installation instructions. Download the Installation guide for cumulative update 13 for Microsoft Dynamics AX 2012 R3 for information about how .... Autocad 2013 free download full version with crack 64/32 bit . ... Additionally you can import Gerber data from other layout CAD packages and edit ... the parent company directly to get a quote or to find out a price or your closest point of sale. ... X force keygen autocad 2012 64 bit download music Jun 28, 2015 Autocad 2014 .... 3DReshaper Application 7.0.1.5531 (release 32bits) and (release 64bits) - July, 20th 2012 - 132Mo - details. New languages available. 3DReshaper Application .... If the Keyboard layout column show "Not enabled", then you have to ... Click the Install button to download the language pack and keyboard for that language. ... The Language Accessory Pack comes with both 32-bit and 64-bit versions. ... How to Find Office 2016 / 2019 Product Key or Backup Activation.. Tuesday 2nd October, 2012 ... numerals (e.g., I Frontmost Window and Window Activation). The full ... In 32-bit images, pixels are described by floating point values and can have any intensity ... You can download the frontmost image to practice overlay editing, ... formation about the layout of the image file,.. Windows XP is a personal computer operating system produced by Microsoft as part of the ... A copy protection system known as Windows Product Activation was ... 2008, and to the public via both the Microsoft Download Center and Windows ... However, XP supports a greater number of logical processors: 32-bit editions .... We have listed some best windows 7 activators by Daz and KMS, simply download them. These are best loaders for windows 7 bit 64 and 32 bit. ... Once you download and install the Windows 7, you need to activate it.. Windows 8.1 and Windows Server 2012 R2 must have KB2919355 installed ... Download and install the 32-bit version of Microsoft Access Runtime 2013 (called ... tables of data from the following and make them mappable, but only for point ... Starting and Activating MapInfo Pro under Chapter 3 of the MapInfo Pro Install .... This document contains the LabVIEW 2012 known issues that were ... 252270, —, Stacked chart will not update all points if Digital Display is visible and on top of ... NET control works correctly on 32-bit versions of LabVIEW, but will fail to return ... 8.x file layout checkbox on the Advanced page of the Properties dialog box.2.. Fixed: Incorrect package/version problem when running download manager utility ... QuickTime is only available for the 32 bit version, but is only required if using Windows ... Fixed: Band-in-a-Box would crash with error "Procedure entry point ... Fixed: Rendering video might fail (freeze at finalizing stage) for various layouts.. Run KRT.exe and click "Reset activation". 3. ... Kaspersky Antivirus 2012 ... KRT CLUB 3.1.0.29 ATB En Final v2.exe Download Link: Click Here to ... www.apsense.com July 11, 2019 at 2:32 pm · Edit ... I believe you have mentioned some very interesting points, regards for ... The layout look great though!. Windows 7; Windows 8; Windows 10; Windows Server 2012; Windows Server 2016 ... Czech; Dutch; Turkish; Thai. 64 bit; 32 bit ... Download Full package.. Includes tests and PC download for Windows 32 and 64-bit systems, ... Nov 02, 2019 · Download IDM 2020 Crack With Patch Full New Version [100% ... our Free Driver Scan. fifa 2012 download fifa 2013 download for pc by electronic arts. ... Still "no ETA" for Phoenix Point on Microsoft Store and Xbox Game Pass for PC.... (Spanish), Français (French), Italiano (Italian), Latviešu valoda (Latvian), Lietuvių kalba (Lithuanian) ... For example, installing AutoCAD 2017 as a point product requires product key 00111, but installing ... Entering an incorrect product key will result in activation errors for that product. ... Autodesk Point Layout 2017, 925I1.. Operating Instructions 10/2012 ... Layout . ... Ground shield at one point only. ... Page 32. Milltronics BW500 and BW500/L -OPERATING INSTRUCTIONS 7ML19985DK05 ... 32 bits r see page 101. Load. 41,012. 32 bits r. Speed. 41,014. 2. 32 bits ... P358 Online Calibration Activation ... Parameter download using Dolphin. a3e0dd23eb

2/2